## Inventor 2015 Essentials Plus Autodesk ® ®

Daniel T. Banach & Travis Jones

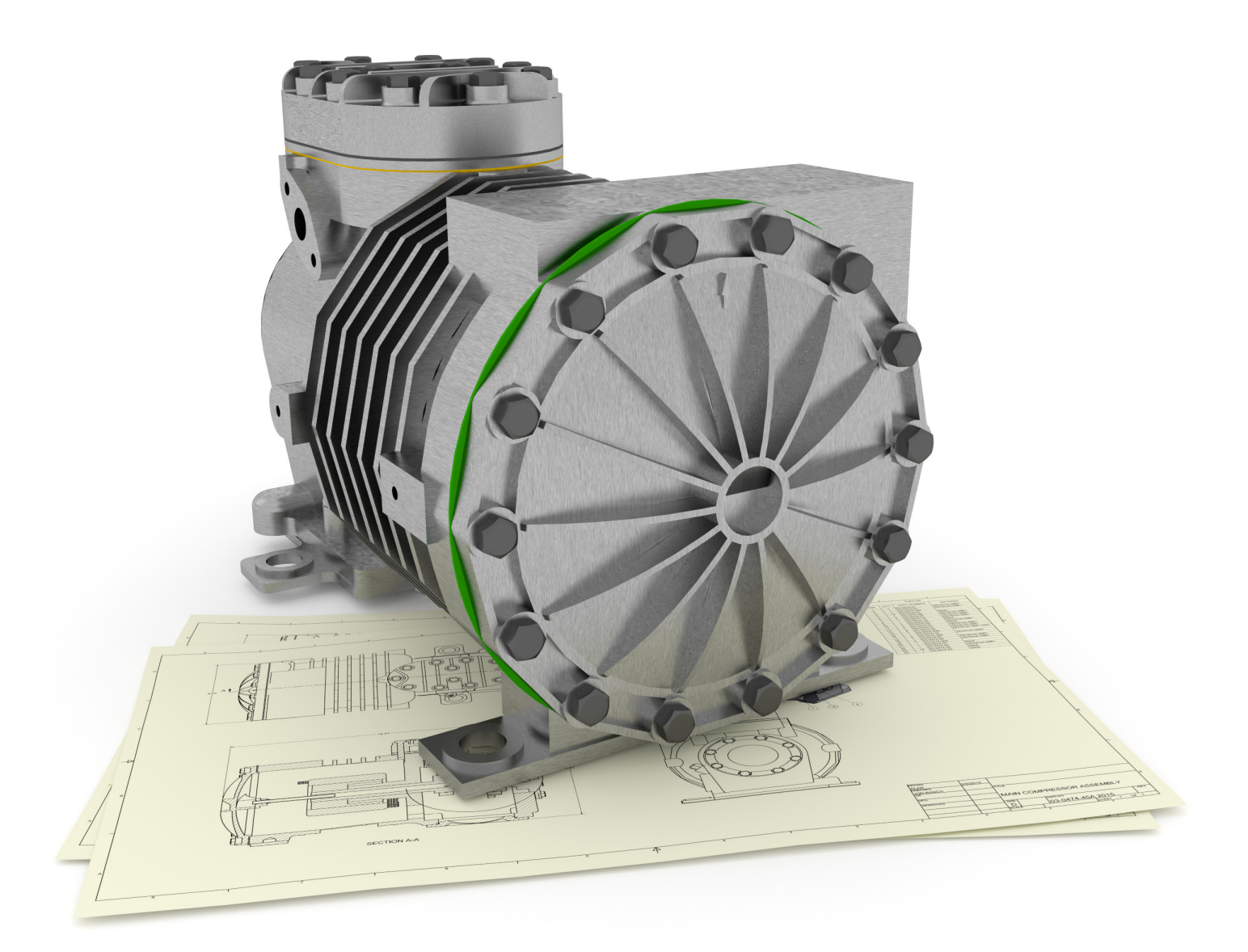

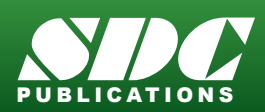

<www.SDCpublications.com> Better Textbooks. Lower Prices.

## Visit the following websites to learn more about this book:

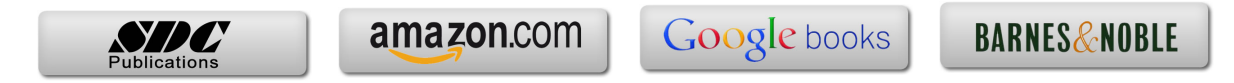

## **Table of Contents**

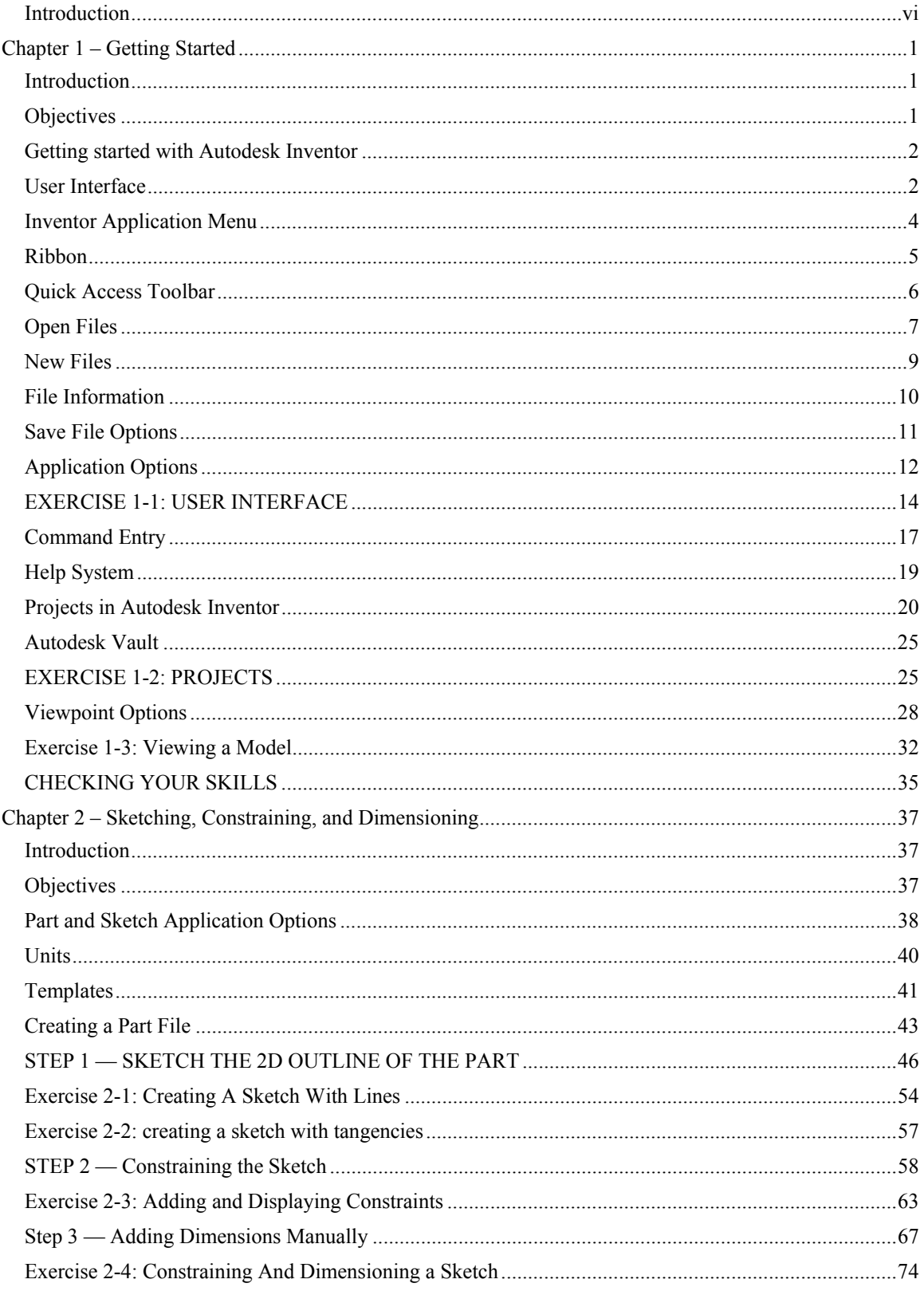

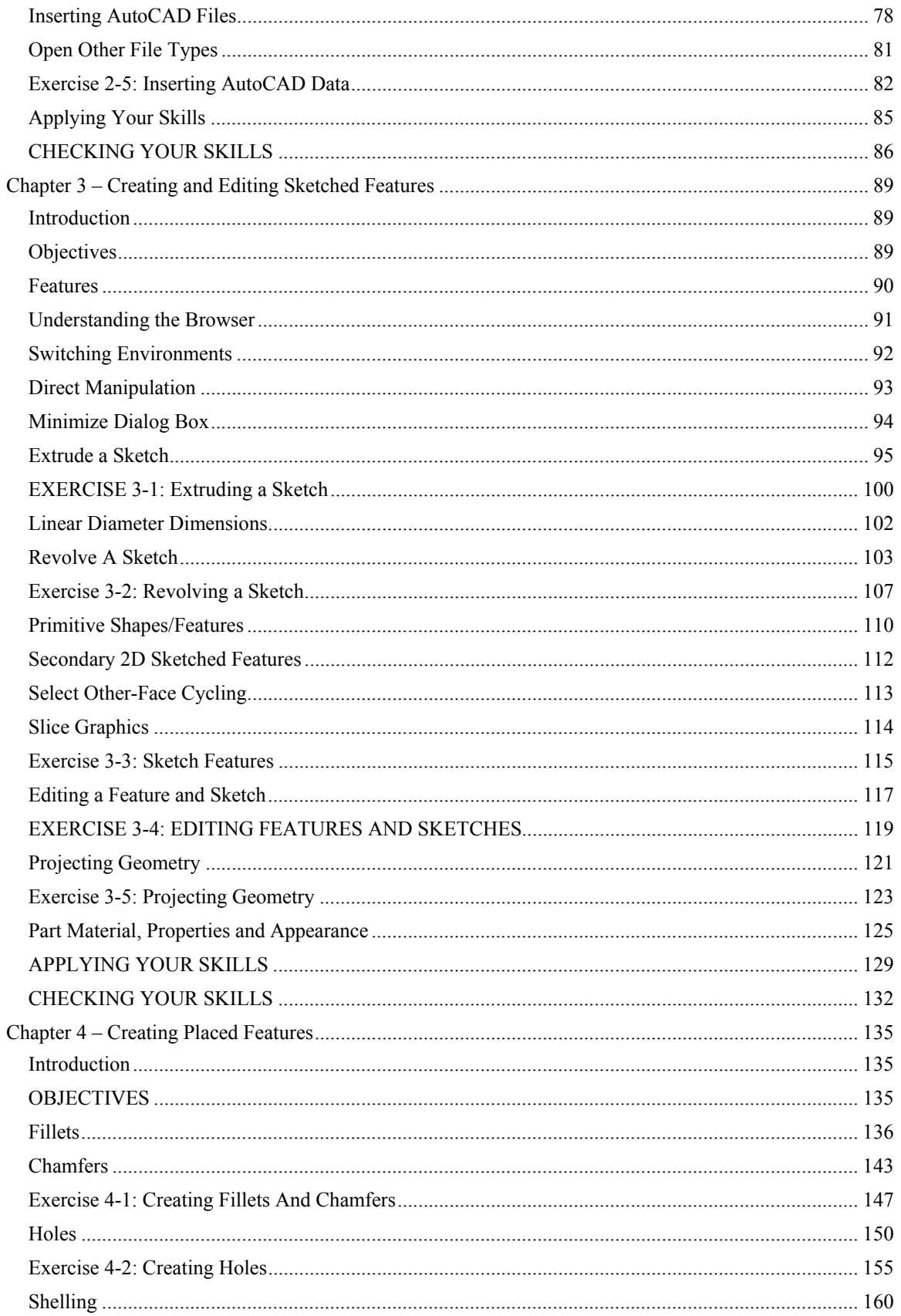

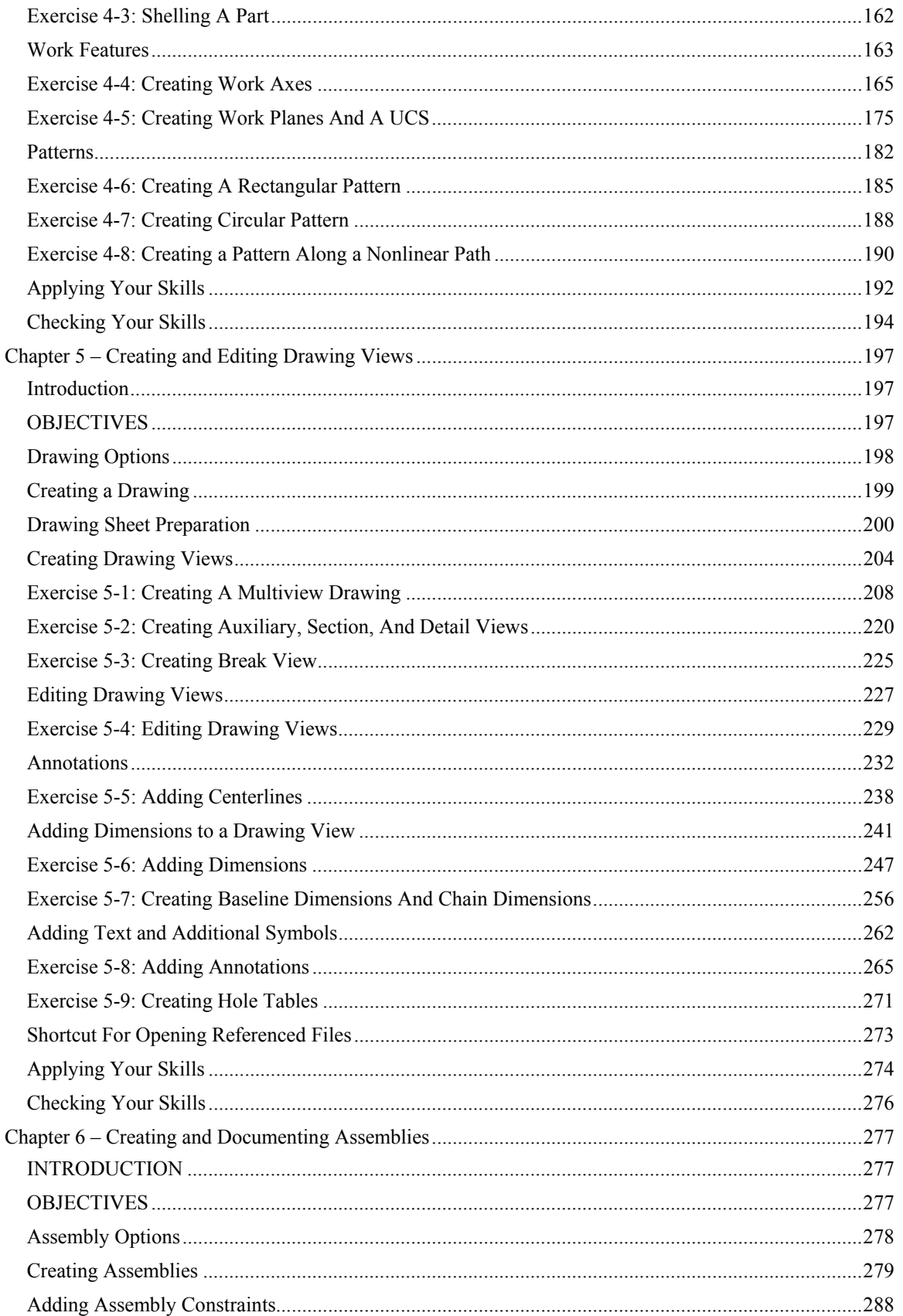

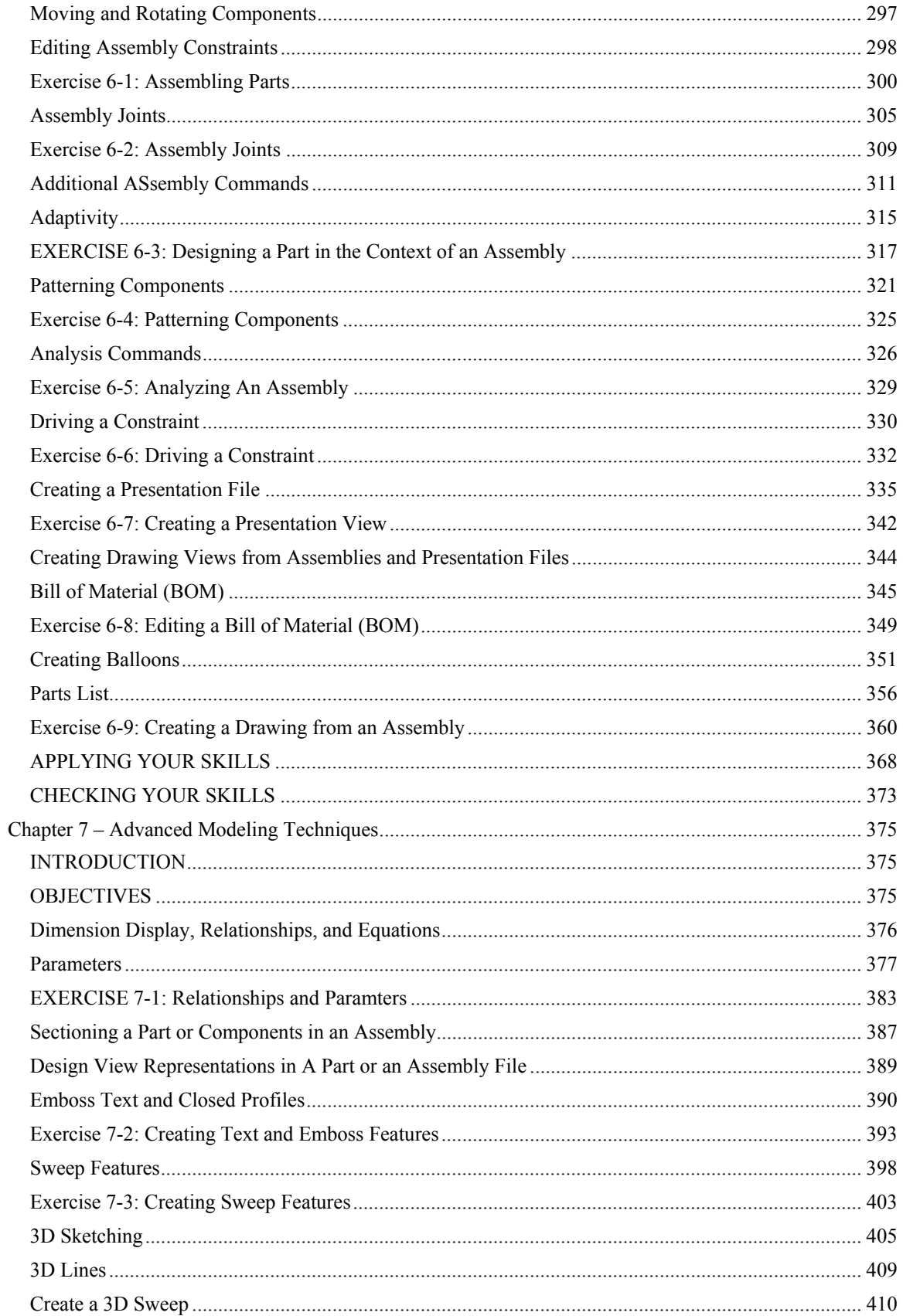

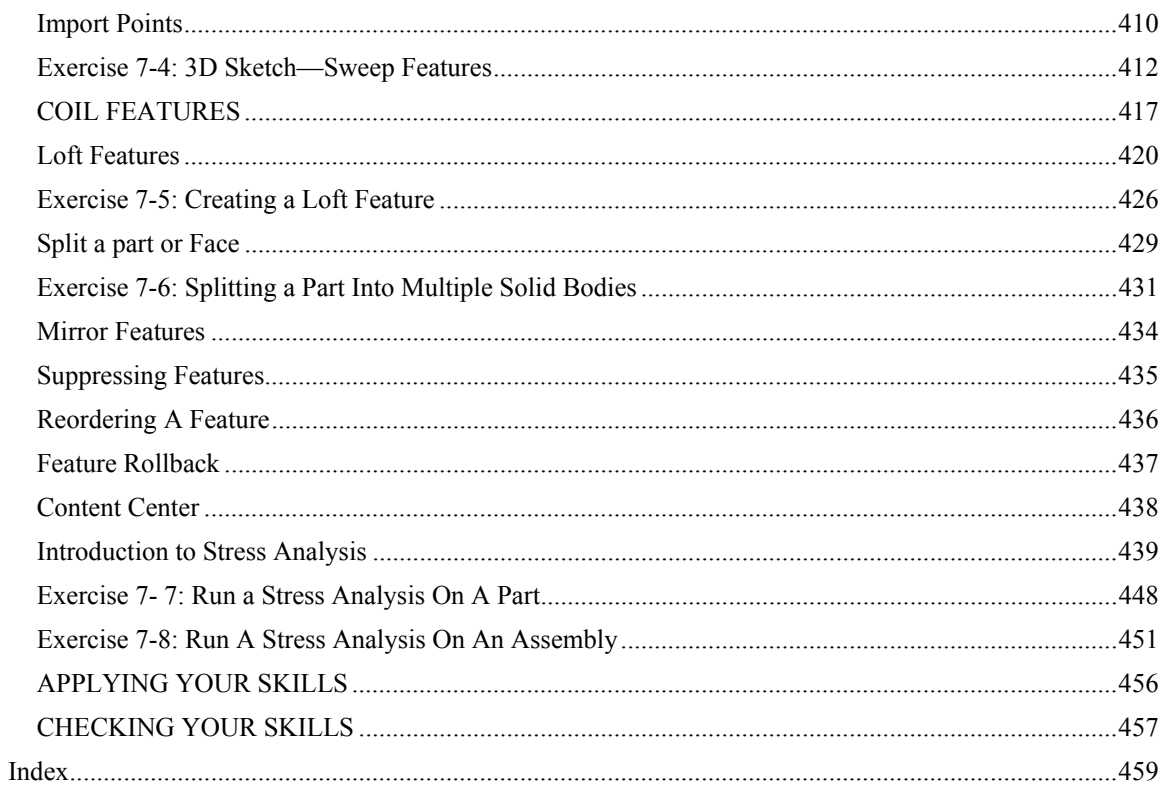